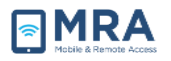

# **GO Required Systems Set Up Windows 10**

### **About this Document**

This document provides procedures for setting up GO on your computer with Windows 10 Operating System (OS). It includes 2 Phases: Install Citrix and Configure the Browser.

### **Installing Citrix**

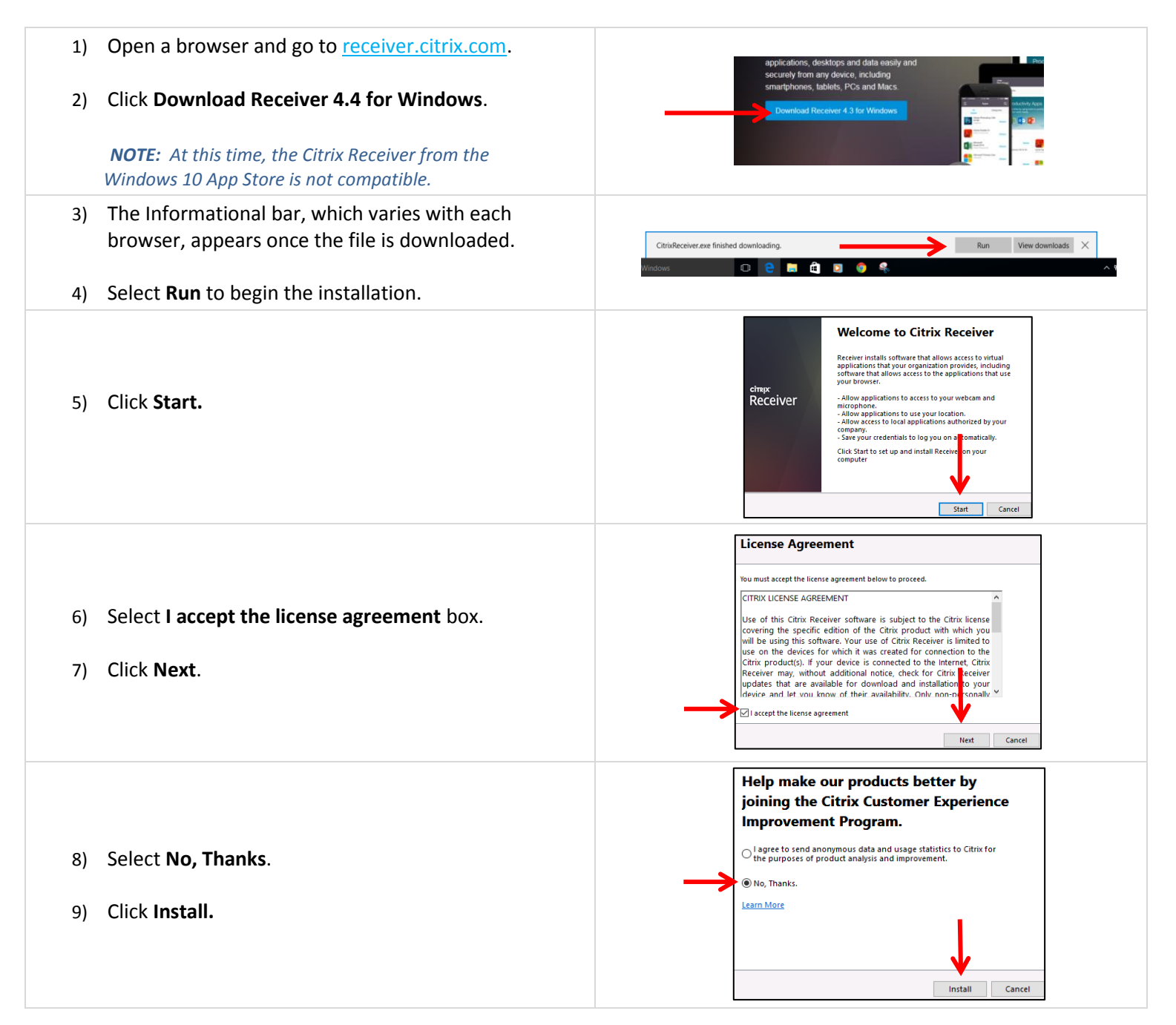

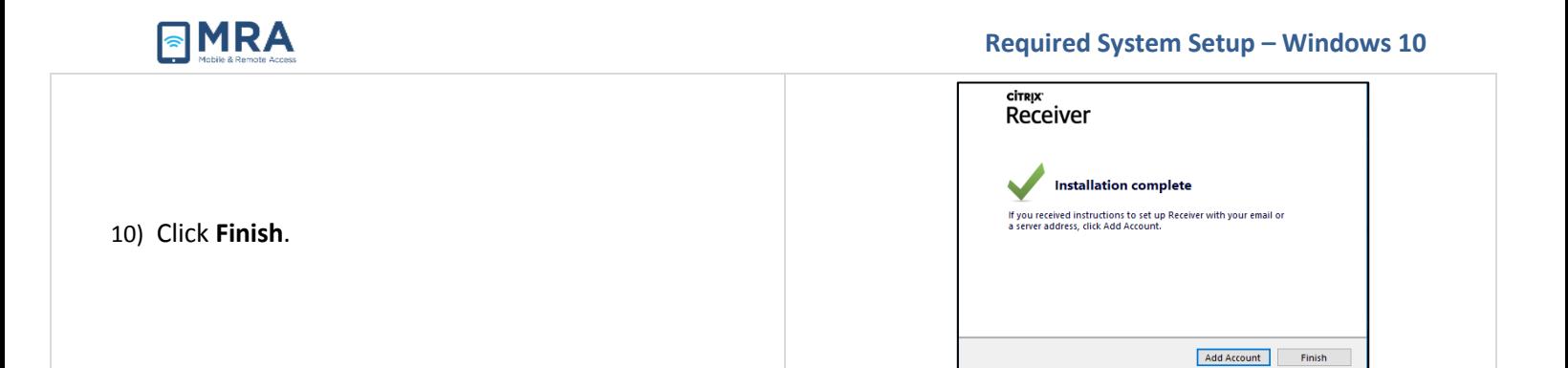

## **Configure the Browser**

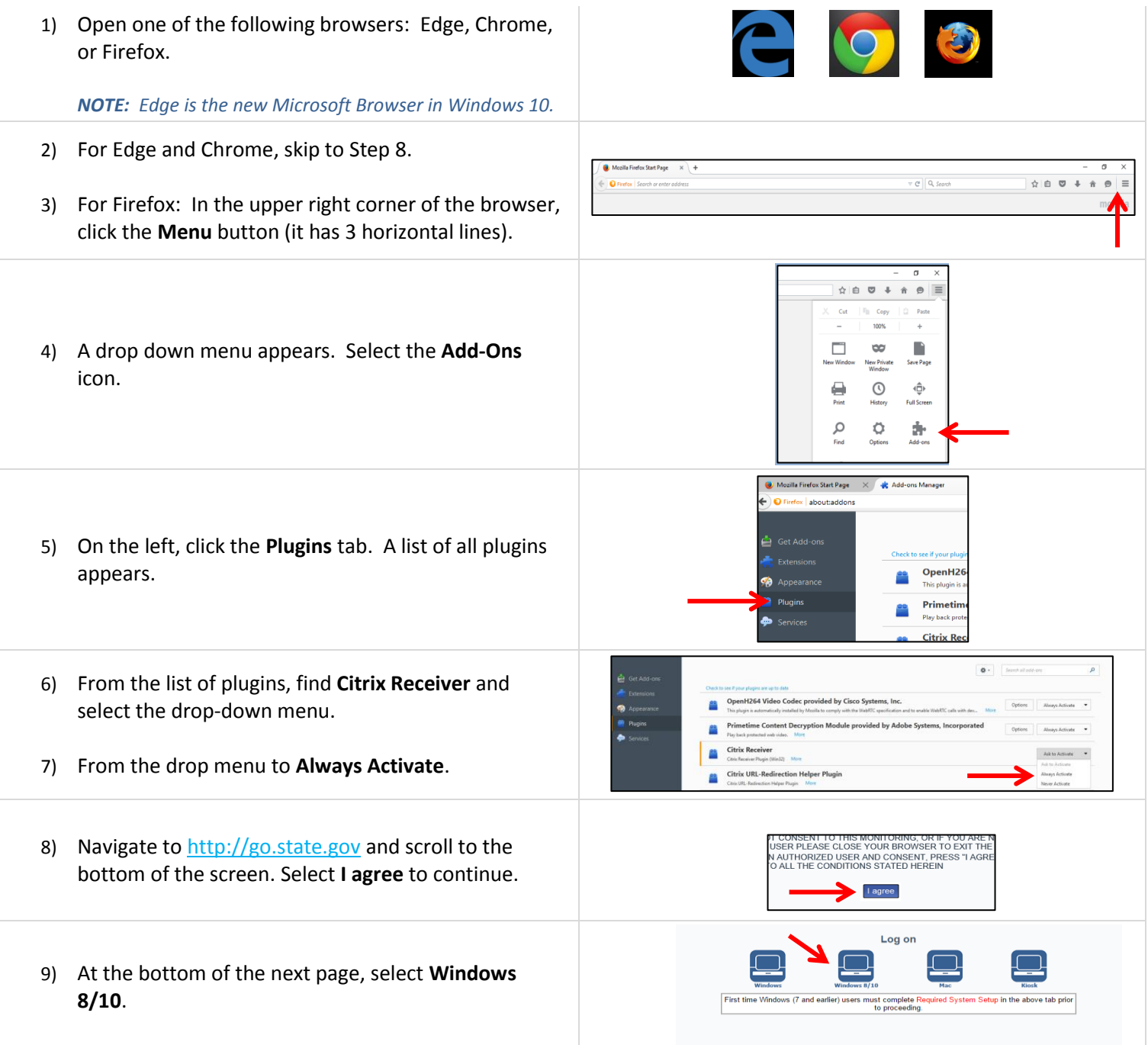

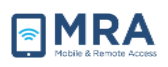

#### **Required System Setup – Windows 10**

10) Enter your credentials and select **Login**.

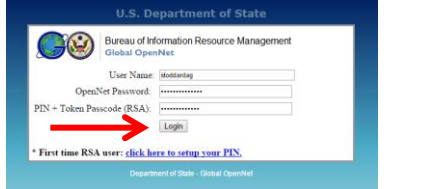